ФИО: Шепелёв Се**рий/НИИСТЕРСТВО СЕЛЬСКОГО ХОЗ/ПЙСТВА РОССИЙСКОЙ ФЕДЕРАЦИИ** Дата подписания: 07.06.2022.09:29:53<br>Учикальный поограммный к Федеральное государственное бюджетное образовательное учреждение высшего образования 4fb98e197f057eed0b8a949f3a131a7f60ef10b6b90b9ce1e1958b47d43659a9**«ЮЖНО-УРАЛЬСКИЙ ГОСУДАРСТВЕННЫЙ АГРАРНЫЙ УНИВЕРСИТЕТ»** Документ подписан простой электронной подписью Информация о владельце: Должность: Директор Института агроинженерии Уникальный программный кл<mark>ю</mark>ч:

### **ИНСТИТУТ АГРОИНЖЕНЕРИИ**

УТВЕРЖДАЮ Директор и**нстит**ута агроинженерии \_\_\_\_\_\_\_\_\_\_\_\_\_\_\_\_\_\_ С.Д. Шепелев «29» апреля 2022 г.

Кафедра «Тракторы, сельскохозяйственные машины и земледелие»

Рабочая программа дисциплины

## **Б1.В.11 Проектирование в пакетах Patran-Nastran и АРМ Win Machine**

Направление подготовки **23.05.01 Наземные транспортно-технологические средства**

Направленность **Технические средства агропромышленного комплекса**

Уровень высшего образования – **специалитет**

Квалификация **- инженер**

Форма обучения – **очная**

Челябинск 2022

Рабочая программа дисциплины «Проектирование в пакетах Patran-Nastran и АРМ Win Machine» составлена в соответствии с требованиями Федерального государственного образовательного стандарта высшего образования (ФГОС ВО), утвержденного Приказом Министерства образования и науки Российской Федерации 11.08.2020г. №935. Рабочая программа предназначена для подготовки инженера по направлению подготовки **23.05.01 Наземные транспортно-технологические средства,** направленность **«Технические средства агропромышленного комплекса».**

Настоящая рабочая программа дисциплины составлена в рамках основной профессиональной образовательной программы (ОПОП) и учитывает особенности обучения при инклюзивном образовании лиц с ограниченными возможностями здоровья (ОВЗ) и инвалидов.

Составитель – ассистент кафедры «Тракторы, сельскохозяйственные машины и земледелие» Дымшаков Ф.И.

Рабочая программа дисциплины обсуждена на заседании кафедры «Тракторы, сельскохозяйственные машины и земледелие»

«07» апреля 2022 г. (протокол № 7).

Зав. кафедрой «Тракторы, сельскохозяйственные машины и земледелие», кандидат технических наук, доцент

Ф.Н. Граков

Рабочая программа дисциплины одобрена методической комиссией Института агроинженерии

«27» апреля 2022 г. (протокол № 5).

Председатель методической комиссии Института агроинженерии ФГБОУ ВО Южно-Уральский ГАУ, доктор технических наук, доцент

every -

С.Д. Шепелёв

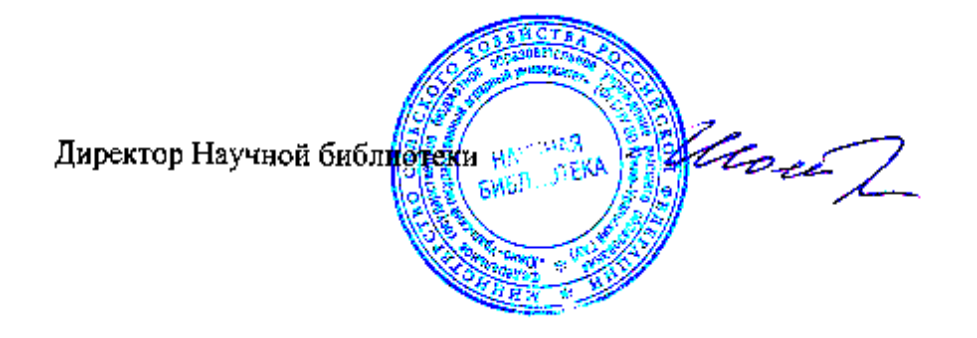

И.В. Шатрова

## **СОДЕРЖАНИЕ**

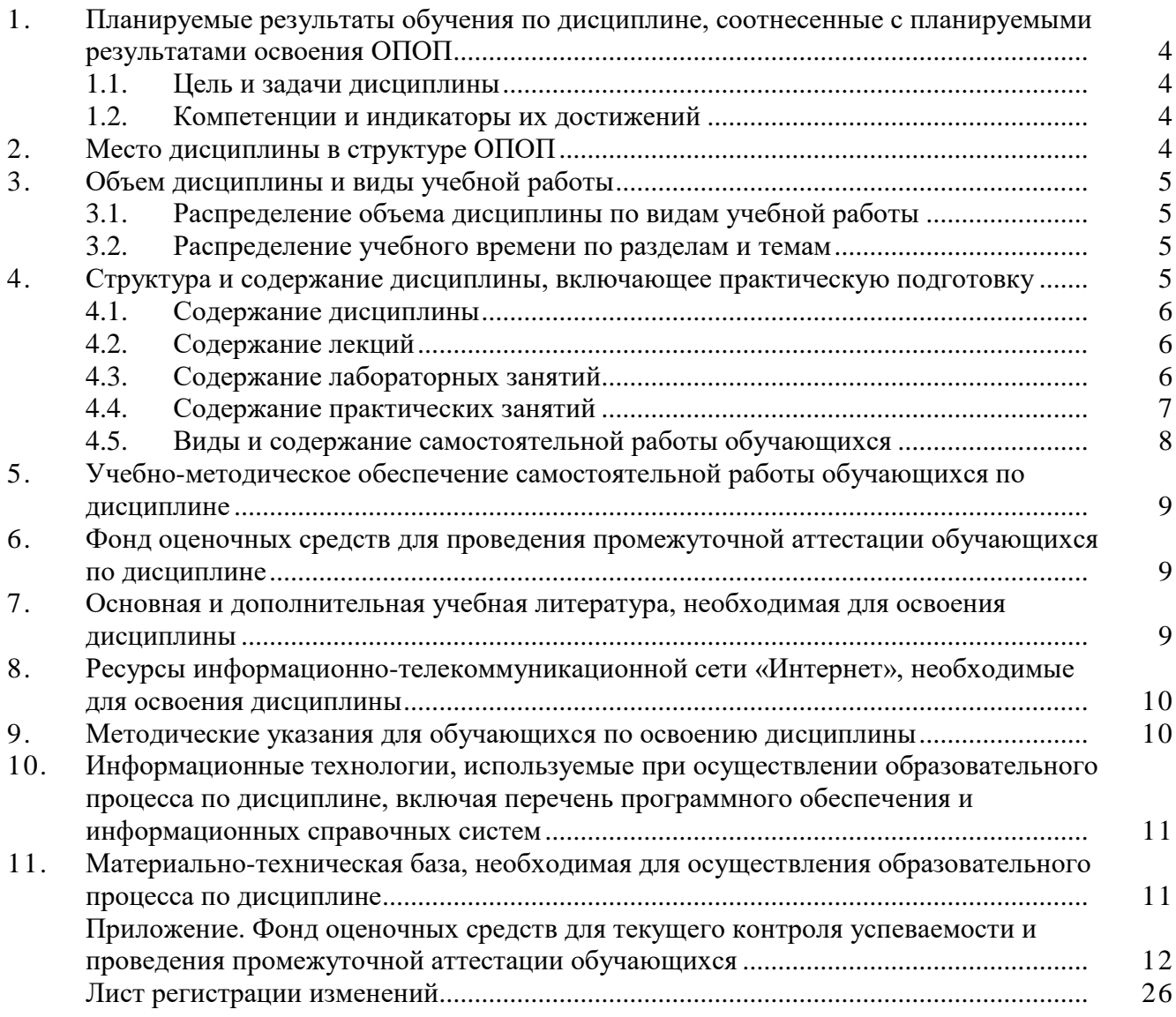

#### **1. Планируемые результаты обучения по дисциплине, соотнесенные с планируемыми результатами освоения ОПОП**

#### **1.1. Цель и задачи дисциплины**

Инженер по специальности 23.05.01 Наземные транспортно-технологические средства должен быть подготовлен к следующим видам профессиональной деятельности: научноисследовательской, проектно-конструкторской и производственно-технологической.

**Цель дисциплины** – обеспечение базы профессиональной подготовки, теоретическая и практическая подготовка в области проектирования технических средств агропромышленного комплекса, развитие профессионального мышления, приобретение знаний для выполнения выпускной квалификационной работы.

#### **Задачи дисциплины:**

– овладеть теоретическими основами и практическими методами проектирования технических средств агропромышленного комплекса, необходимыми как при выполнении выпускной квалификационной работы, так и в практической деятельности специалиста.

#### **1.2. Компетенции и индикаторы их достижений**

ПК-3 Способен разрабатывать эксплуатационно-техническую документацию наземных транспортно-технологических средств и их компонентов

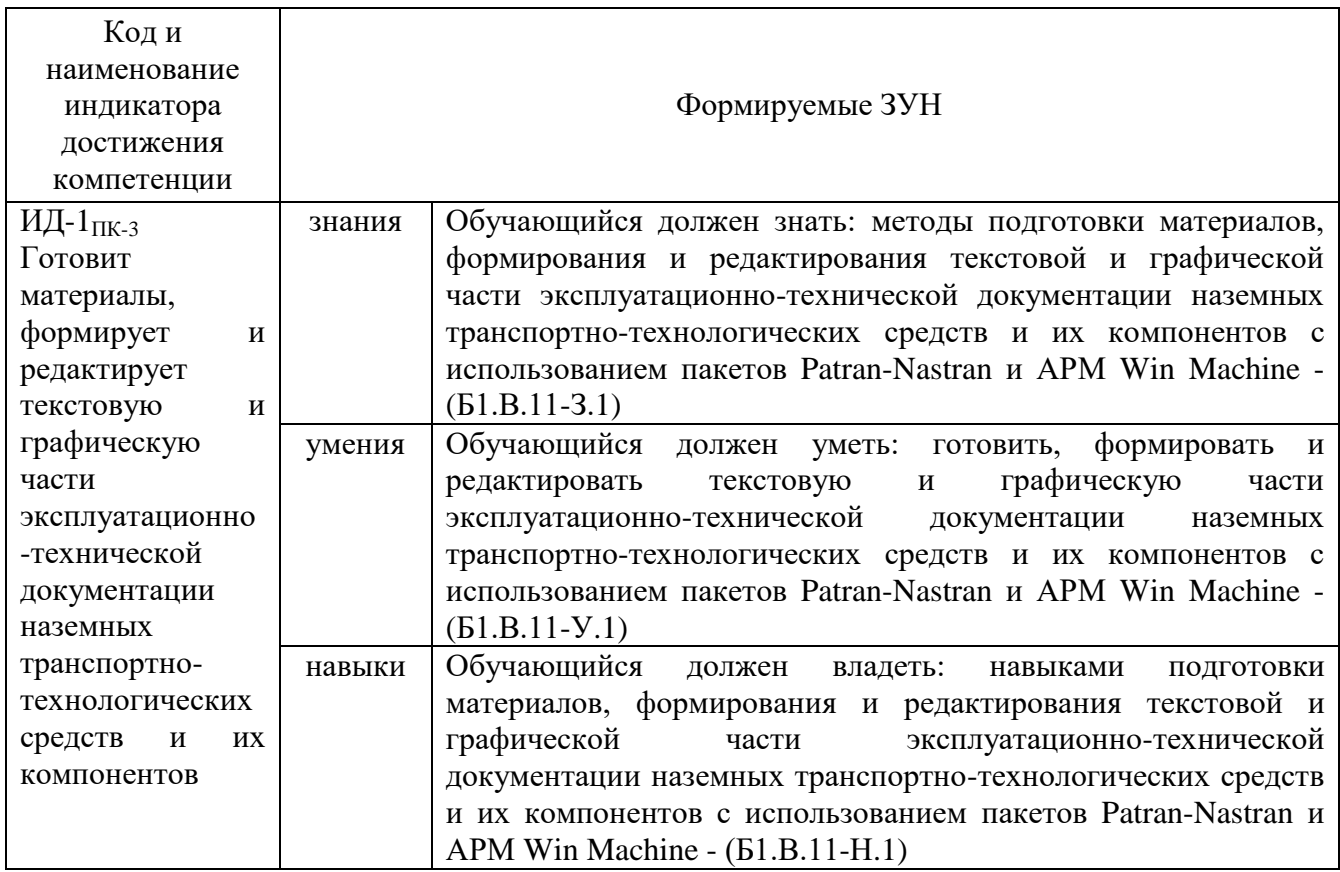

#### **2. Место дисциплины в структуре ОПОП**

Дисциплина «Проектирование в пакетах Patran-Nastran и АРМ Win Machine» относится к части, формируемой участниками образовательных отношений основной профессиональной образовательной программы специалитета.

#### **3. Объём дисциплины и виды учебной работы**

Объем дисциплины составляет 6 зачетные единицы (ЗЕТ), 216 академических часов (далее часов). Дисциплина изучается:

- очная форма обучения в 3,4 семестре.

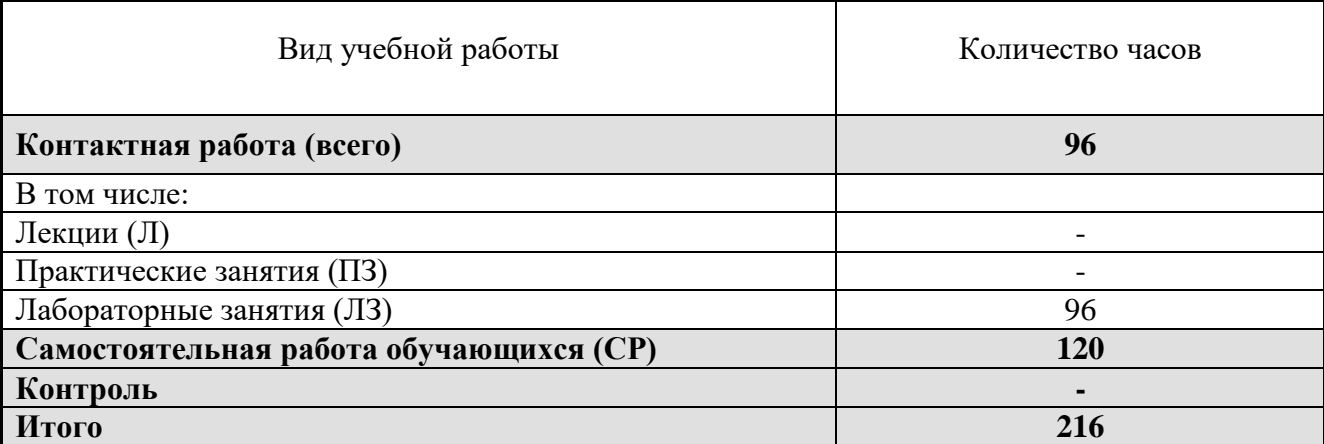

#### **3.1. Распределение объема дисциплины по видам учебной работы**

#### **3.2. Распределение учебного времени по разделам и темам**

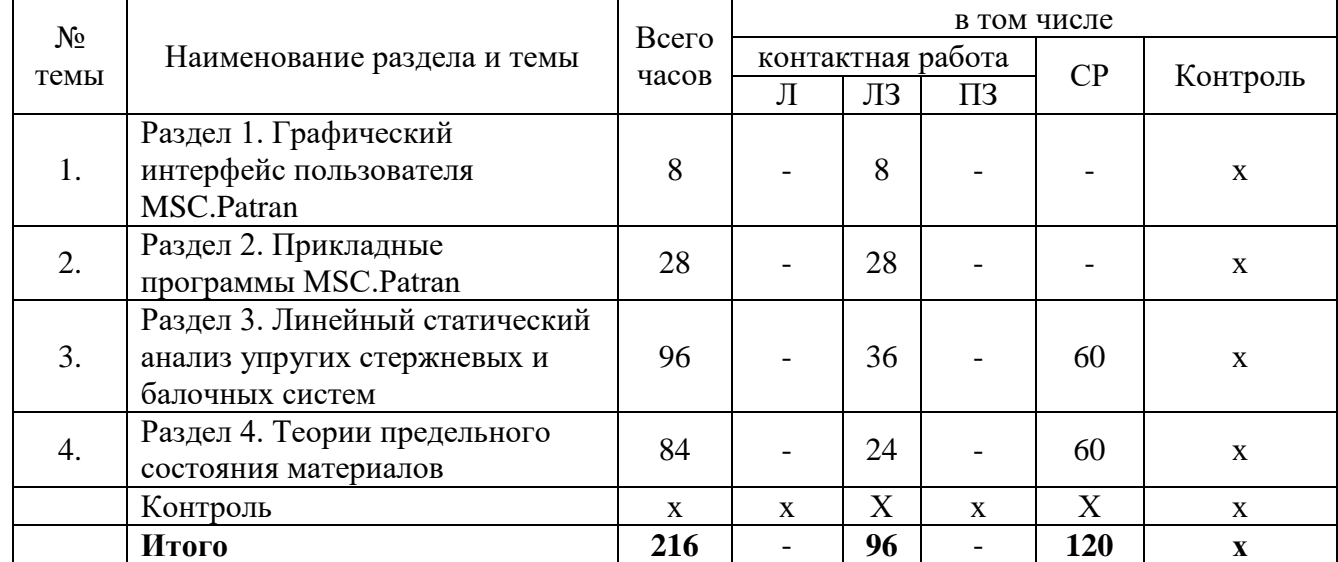

#### **Очная форма обучения**

#### **4. Структура и содержание дисциплины**

Практическая подготовка при реализации учебных предметов, курсов, дисциплин (модулей) организуется путем проведения практических занятий, практикумов, лабораторных работ и иных аналогичных видов учебной деятельности, предусматривающих участие обучающихся в выполнении отдельных элементов работ, связанных с будущей профессиональной деятельностью.

Практическая подготовка может включать в себя отдельные занятия лекционного типа, которые предусматривают передачу учебной информации обучающимся, необходимой для последующего выполнения работ, связанных с будущей профессиональной деятельностью.

#### **Раздел 1. Графический интерфейс пользователя Patran-Nastran и АРМ Win Machine**

Запуск и выход из системы. Интерфейс рабочего окна. Строка меню. Строка инструментов. Типовые элементы форм. Выбор графических объектов. Синтаксис идентификаторов выбираемых объектов. Настройка параметров отображения модели на экране дисплея.

#### **Раздел 2. Прикладные программы Patran-Nastran и АРМ Win Machine**

Geometry – создание геометрических объектов. Elements – создание конечноэлементной сетки. Load/BCs – задание граничных условий. Materials, Properties – назначение и создание моделей материалов. Analysis – численный расчет модели. Results – отображение результатов расчета.

#### **Раздел 3. Линейный статический анализ упругих стержневых и балочных систем**

Линейный статический анализ свободно опёртой фермы. Анализ фермы как свободного твёрдого тела. Создание случаев загружения балки. Анализ способов загружения балки. Линейный статический анализ консольной балки с произвольным поперечным сечением. Расчет статически неопределимых систем, работающих на растяжение и сжатие, в программном комплексе SCAD. Расчет статически неопределимых систем, работающих на растяжение и сжатие, в программном комплексе Patran-Nastran и АРМ Win Machine. Расчет статически неопределимых балочных систем в программном комплексе SCAD. Расчет статически неопределимых балочных систем в программном комплексе Patran-Nastran и АРМ Win Machine. **Раздел 4. Теории предельного состояния материалов**

Теория наибольших нормальных напряжений. Теория наибольших относительных удлинений. Теория наибольших касательных напряжений. Энергетическая теория. Теория Мора. Выбор теории предельных состояний при прочностных расчётах элементов деталей машин и механизмов. Теории предельного состояния почв. Расчет ломаных брусьев на изгиб с кручением в системе MathCAD. Расчет ломаных брусьев на изгиб с кручением в программном комплексе SCAD. Расчет ломаных брусьев на изгиб с кручением в программном комплексе Patran-Nastran и АРМ Win Machine.

#### **4.2. Содержание лекций**

Лекции учебным планом не предусмотрены.

#### **4.3. Содержание лабораторных занятий**

#### **Очная форма обучения**

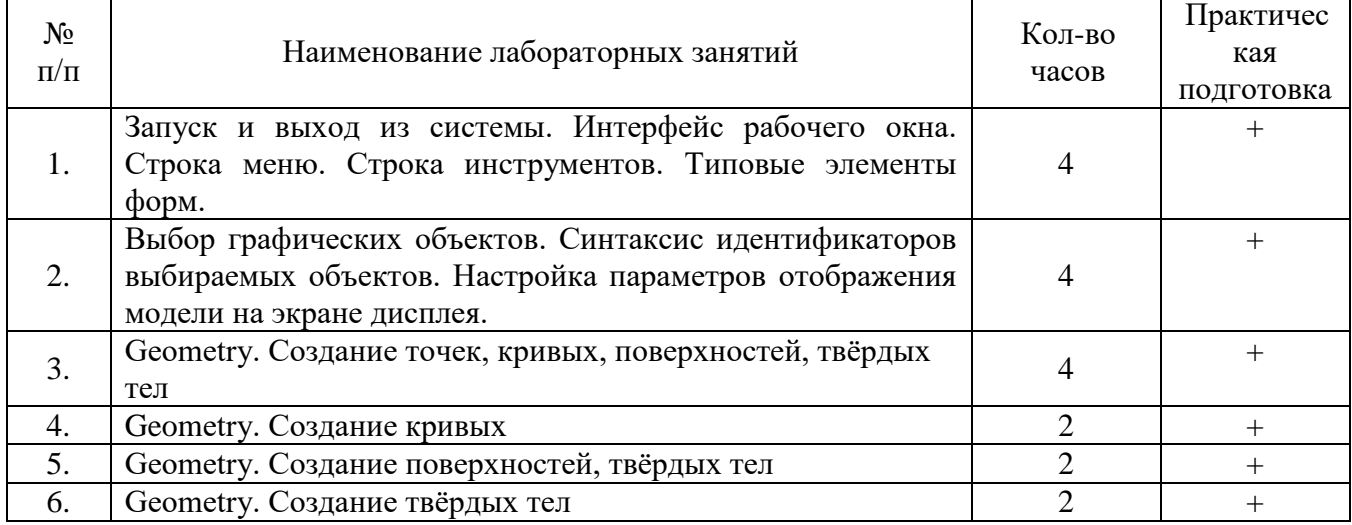

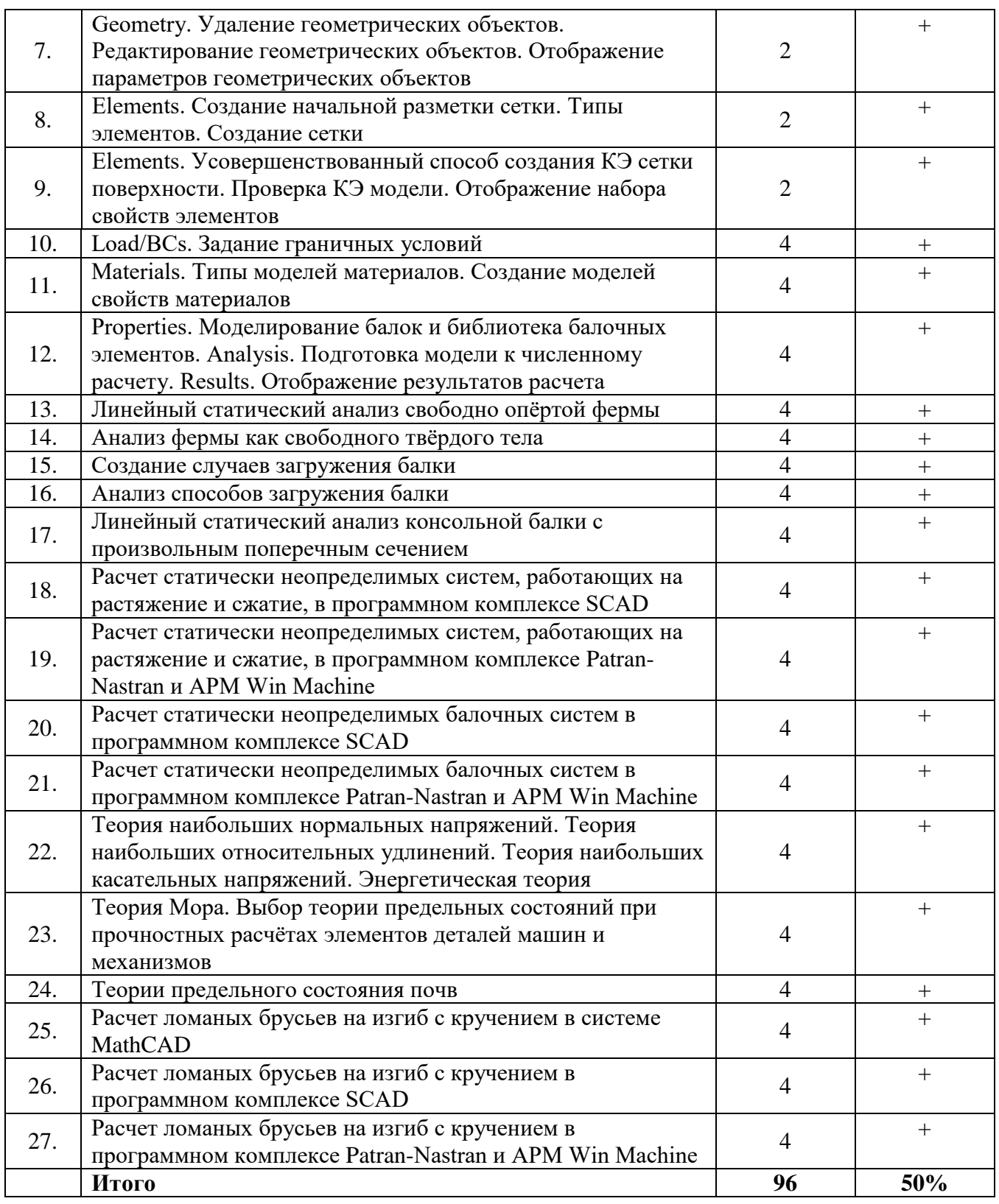

#### **4.4. Содержание практических занятий**

Практические занятия не предусмотрены учебным планом.

### **4.5. Виды и содержание самостоятельной работы обучающихся**

4.5.1. Виды самостоятельной работы обучающихся

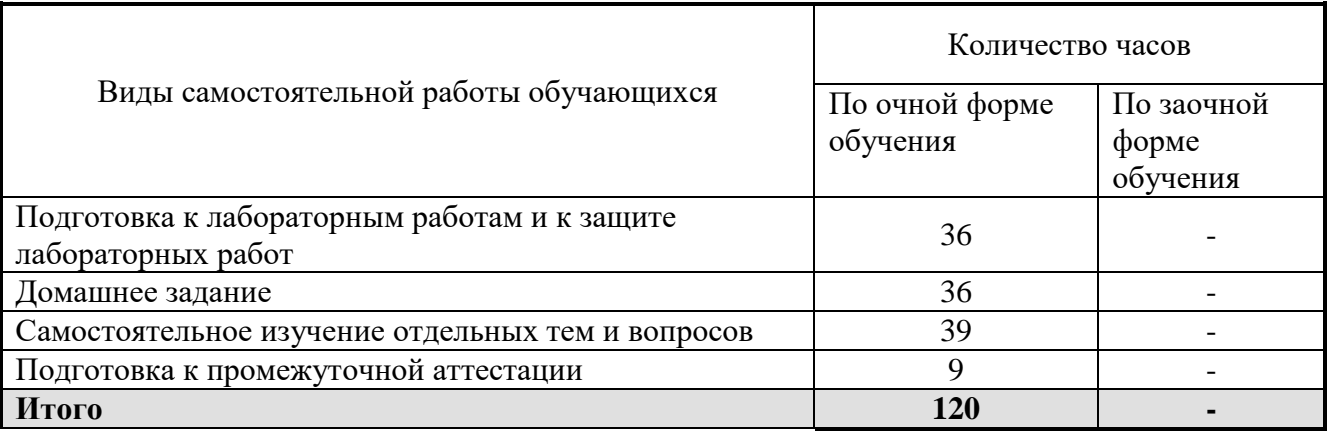

## 4.5.2. Содержание самостоятельной работы обучающихся

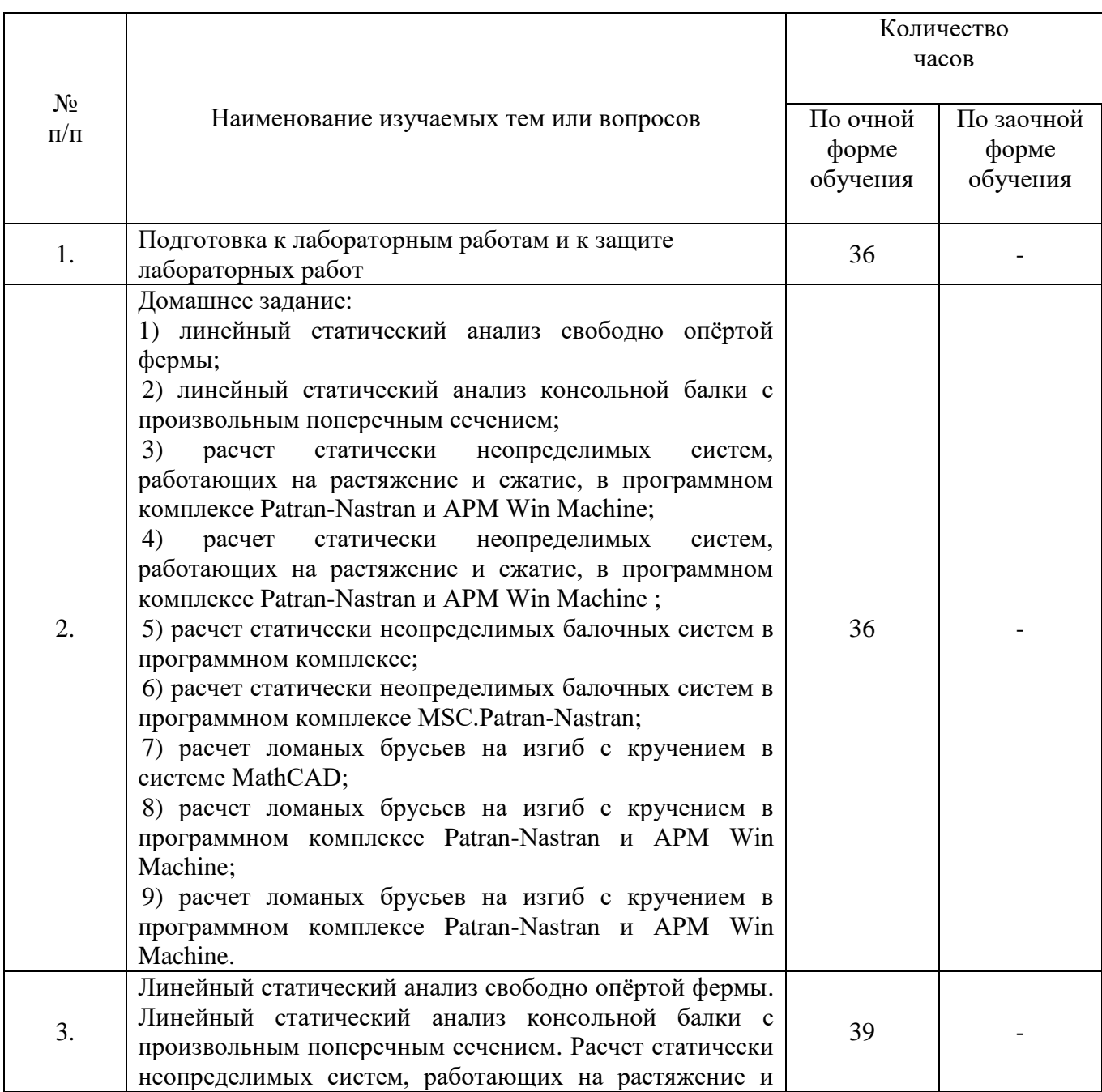

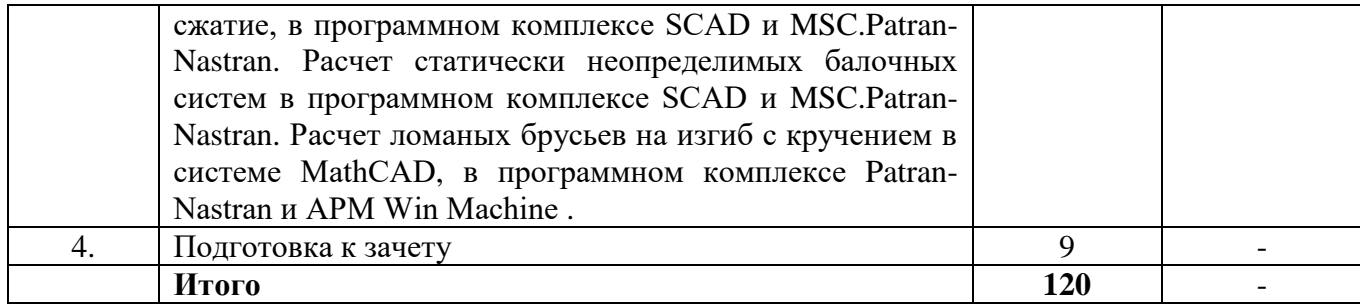

#### **5. Учебно-методическое обеспечение самостоятельной работы обучающихся**

Учебно-методические разработки имеются в Научной библиотеке ФГБОУ ВО Южно-Уральский ГАУ:

1. Кинематический анализ механизма графоаналитическим методом [Электронный ресурс] : методические указания к практическим занятиям и задания для самостоятельной работы [для студентов второго и третьего курсов направления 23.05.01 «Наземные транспортнотехнологические средства» и 35.03.06 «Агроинженерия»] / сост. В. И. Шатруков ; Южно-Уральский ГАУ, Институт агроинженерии .— Челябинск: Южно-Уральский ГАУ, 2020 .— 9 с. : ил. — Библиогр.: с. 9 (5 назв.) .— 1 МВ [http://nb.sursau.ru:8080/webdocs/sopromat/102.pdf.](http://nb.sursau.ru:8080/webdocs/sopromat/102.pdf) 2. Компьютерные технологии в технических расчетах [Электронный ресурс] : учебное пособие [для студентов второго и третьего курсов направлений 23.05.01 «Наземные транспортнотехнологические средства», изучающих дисциплину "Вычислительная механика. Пакет APM WinMachine", а также для направления 35.03.06 «Агроинженерия», изучающих дисциплину "Компьютерные технологии в технических расчетах"] / Южно-Уральский ГАУ, Институт агроинженерии ; сост.: Шатруков В. И., Третьяков А. А. — Челябинск: Южно-Уральский ГАУ, 2020 .— 191 с. : ил., табл. — Библиогр.: с. 191 (7 назв.) .— 9,8 МВ <http://nb.sursau.ru:8080/webdocs/sopromat/99.pdf>

#### **6. Фонд оценочных средств для проведения промежуточной аттестации обучающихся**

Для установления соответствия уровня подготовки обучающихся требованиям ФГОС ВО разработан фонд оценочных средств для текущего контроля успеваемости и проведения промежуточной аттестации обучающихся по дисциплине. Фонд оценочных средств представлен в Приложении.

#### **7. Основная и дополнительная учебная литература, необходимая для освоения дисциплины**

Основная и дополнительная учебная литература имеется в Научной библиотеке и электронной информационно-образовательной среде ФГБОУ ВО Южно-Уральский ГАУ.

#### **Основная литература**

1. [Жилкин В. А. Численное решение задач механики сплошной среды в программном](javascript:DoNothing())  [комплексе MSC.Patran-Nastran \[Электронный ресурс\]: учеб. пособие / В. А. Жилкин; ЧГАА -](javascript:DoNothing()) Челябинск: ЧГАА, 2012 - 104 с. - [Доступ из локальной сети:](javascript:DoNothing())  [http://nb.sursau.ru:8080/localdocs/sopromat/51.pdf.](javascript:DoNothing()) - [Доступ из сети Интернет:](javascript:DoNothing())  [http://nb.sursau.ru:8080/webdocs/sopromat/51.pdf](javascript:DoNothing()) 2. Гоголина, И. В. Использование APM WinMachine в расчетах приводных устройств : учебное

пособие / И. В. Гоголина, М. С. Сорочкин. — Кемерово : КемГУ, 2017. — 113 с. — ISBN 979-5- 89289-161-4. — Текст : электронный // Лань : электронно-библиотечная система. — URL: <https://e.lanbook.com/book/102674>

#### **Дополнительная литература**

1. Замрий, А. А. Проектирование и расчет методом конечных элементов в среде APM Structure3D [Текст] : учебное пособие / А. А. Замрий .— М.: АПМ, 2010 .— 376 с. 2. Жилкин В.А. Азбука инженерных расчетов в программных продуктах MSC Patran-Nastran-Marc: учебное пособие. СПб.: Проспект Науки, 2013. 574 с.

3. Замрий А. А. Проектирование и расчет методом конечных элементов трехмерных конструкций в среде APM Structure3D [Текст]: Учебное пособие. М.: Издательство АПМ, 2004.- 4. Замрий А. А. Практический учебный курс CAD/CAE система APM WinMachine [Текст]: учебно-методическое пособие / А. А. Замрий. М.: АПМ, 2008.- 144 с.

#### **Периодические издания:**

«Проблемы прочности», «Прикладная математика и механика», «Механика твердого тела», «Инженер. Наука, промышленность, международное сотрудничество», «Справочник. Инженерный журнал» «САПР и графика».

#### **8. Ресурсы информационно-телекоммуникационной сети «Интернет», необходимые для освоения дисциплины**

- 1. Единое окно доступа к учебно-методическим разработкам https://юургау.рф
- 2. ЭБС «Лань» http://e.lanbook.com/
- 3. Университетская библиотека ONLINE http://biblioclub.ru

#### **9. Методические указания для обучающихся по освоению дисциплины**

Учебно-методические разработки имеются в Научной библиотеке и электронной информационно-образовательной среде ФГБОУ ВО Южно-Уральский ГАУ:

1. Проектирование и исследование механизмов сельскохозяйственных машин с применением ЭВМ [Электронный ресурс] : учебное пособие [для студентов второго и третьего курсов направлений 23.03.02 "Наземные транспортно-технологические комплексы" и 23.05.01 "Наземные транспортно-технологические средства"] / сост. В. И. Шатруков ; Южно-Уральский ГАУ, Институт агроинженерии .— Челябинск: Южно-Уральский ГАУ, 2018 .— 39 с. : ил. — Библиогр.: с. 38 (5 назв.) .— 0,9 МВ<http://nb.sursau.ru:8080/webdocs/sopromat/94.pdf>

2.Кинематический анализ механизма графоаналитическим методом [Электронный ресурс] : методические указания к практическим занятиям и задания для самостоятельной работы [для студентов второго и третьего курсов направления 23.05.01 «Наземные транспортнотехнологические средства» и 35.03.06 «Агроинженерия»] / сост. В. И. Шатруков ; Южно-Уральский ГАУ, Институт агроинженерии .— Челябинск: Южно-Уральский ГАУ, 2020 .— 9 с. : ил. — Библиогр.: с. 9 (5 назв.) .— 1 МВ<http://nb.sursau.ru:8080/webdocs/sopromat/102.pdf> .

3. Компьютерные технологии в технических расчетах [Электронный ресурс] : учебное пособие [для студентов второго и третьего курсов направлений 23.05.01 «Наземные транспортнотехнологические средства», изучающих дисциплину "Вычислительная механика. Пакет APM WinMachine", а также для направления 35.03.06 «Агроинженерия», изучающих дисциплину "Компьютерные технологии в технических расчетах"] / Южно-Уральский ГАУ, Институт агроинженерии ; сост.: Шатруков В. И., Третьяков А. А. — Челябинск: Южно-Уральский ГАУ, 2020 .— 191 с. : ил., табл. — Библиогр.: с. 191 (7 назв.) .— 9,8 МВ <http://nb.sursau.ru:8080/webdocs/sopromat/99.pdf>

#### **10. Информационные технологии, используемые при осуществлении образовательного процесса по дисциплине, включая перечень программного обеспечения и информационных справочных систем**

В Научной библиотеке с терминальных станций предоставляется доступ к базам данных:

- Техэксперт (информационно-справочная система ГОСТов);

- «Сельхозтехника» (автоматизированная справочная система).

Программное обеспечение: АРМ Win Machine, Msc. Software.

#### **11. Материально-техническая база, необходимая для осуществления образовательного процесса по дисциплине**

#### **Учебные аудитории для проведения занятий, предусмотренных программой, оснащенные оборудованием и техническими средствами обучения**

1. Учебная аудитория №018, оснащенная оборудованием и техническими средствами для выполнения лабораторных работ;

2. Учебная аудитория №317:

мультимедийным комплексом (компьютер, видеопроектор);

компьютерной техникой.

3. Учебная аудитория №423:

снащенная мультимедийным комплексом (компьютер, видеопроектор); компьютерной техникой.

#### **Помещения для самостоятельной работы обучающихся**

1. Помещение № 303 для самостоятельной работы, оснащенное компьютерной техникой с подключением к сети «Интернет».

#### **Перечень оборудования и технических средств обучения**

Монитор 15'' Samtron 78E – 15 шт.; Системный блок: Процессор INTEL Celeron 1700 400/128kb (Socket-478) – 12 шт.; Системный блок: Процессор INTEL Celeron 366 (64 Mb) HDD 2 Gb (SVGA) – 1 шт.; Персональный компьютер интел селерон 850 – 1 шт.; Системный блок (intel Pentium 4 Celeron) – 1 шт.; Проектор ViewSonic; Экран проекционный.

# **ФОНД ОЦЕНОЧНЫХ СРЕДСТВ**

для текущего контроля успеваемости и проведения промежуточной аттестации обучающихся

# **СОДЕРЖАНИЕ**

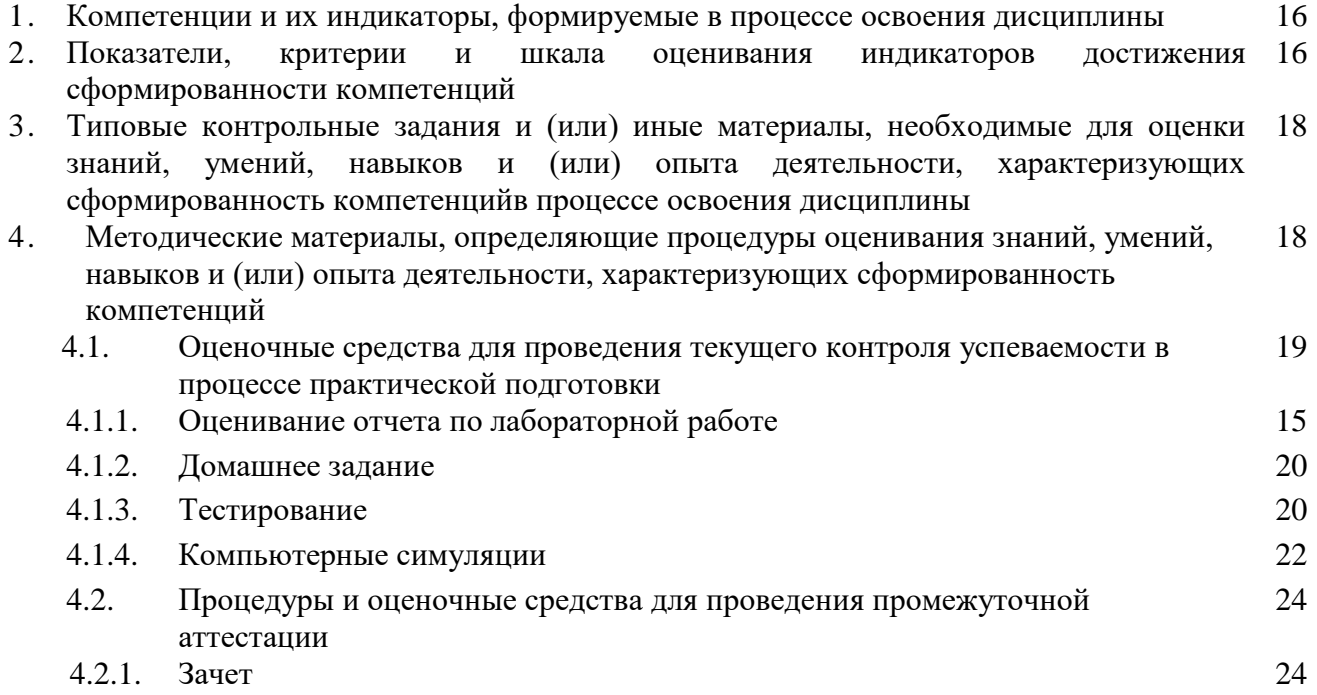

#### **1. Компетенции и их индикаторы, формируемые в процессе освоения дисциплины**

ПК- 3 Способен разрабатывать эксплуатационно-техническую документацию наземных транспортно-технологических средств и их компонентов

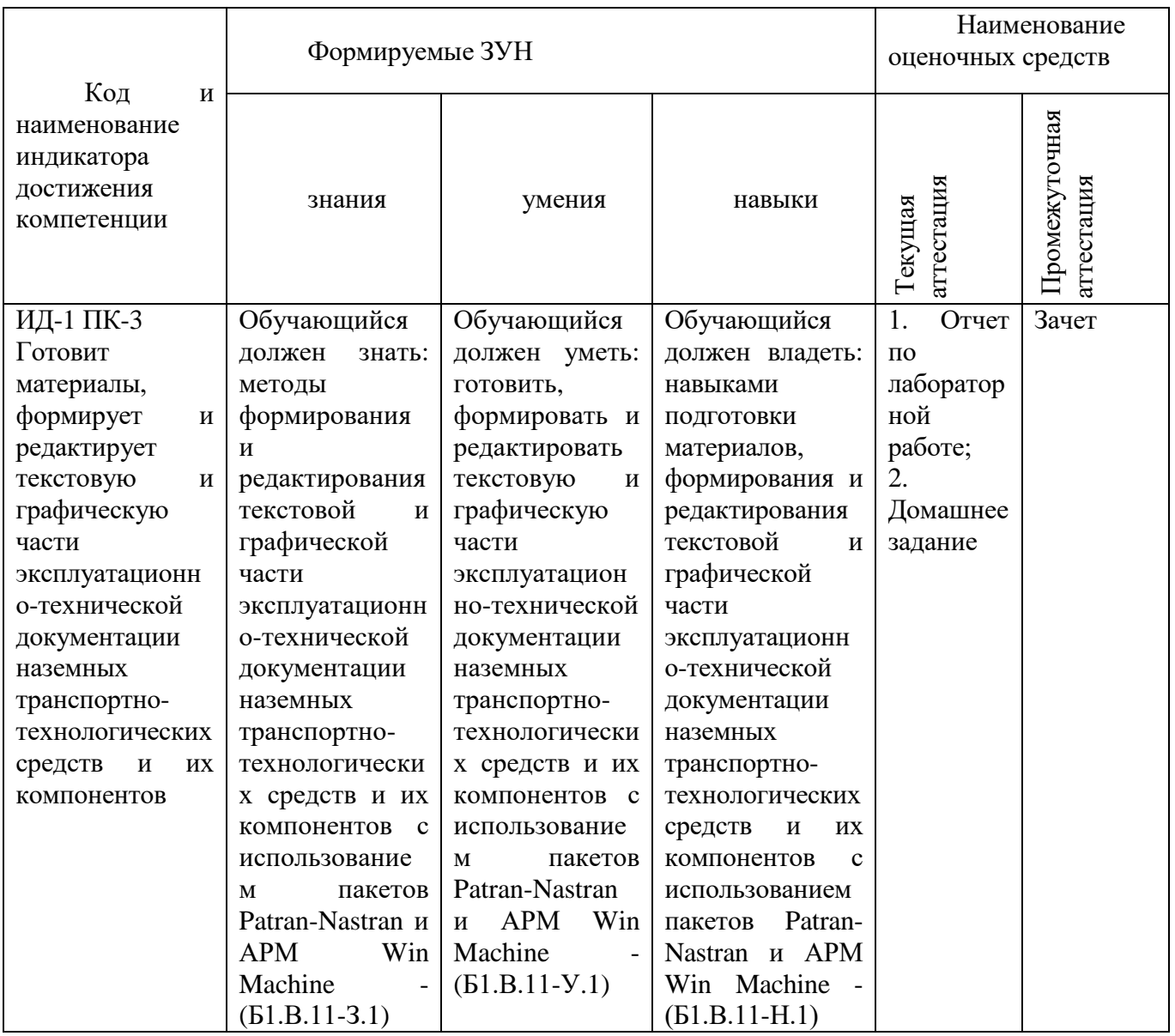

### **2. Показатели, критерии и шкала оценивания сформированности компетенций**

ИД-1 $\text{IIK-3}$ 

Готовит материалы, формирует и редактирует текстовую и графическую части эксплуатационнотехнической документации наземных транспортно-технологических средств и их компонентов

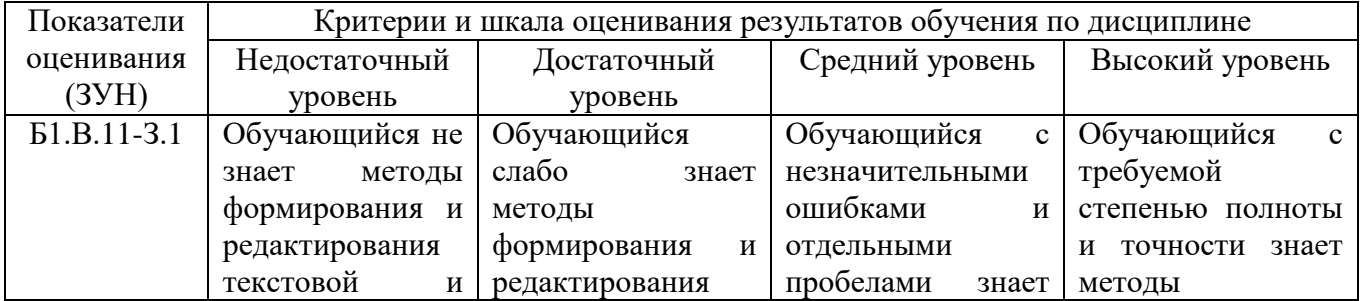

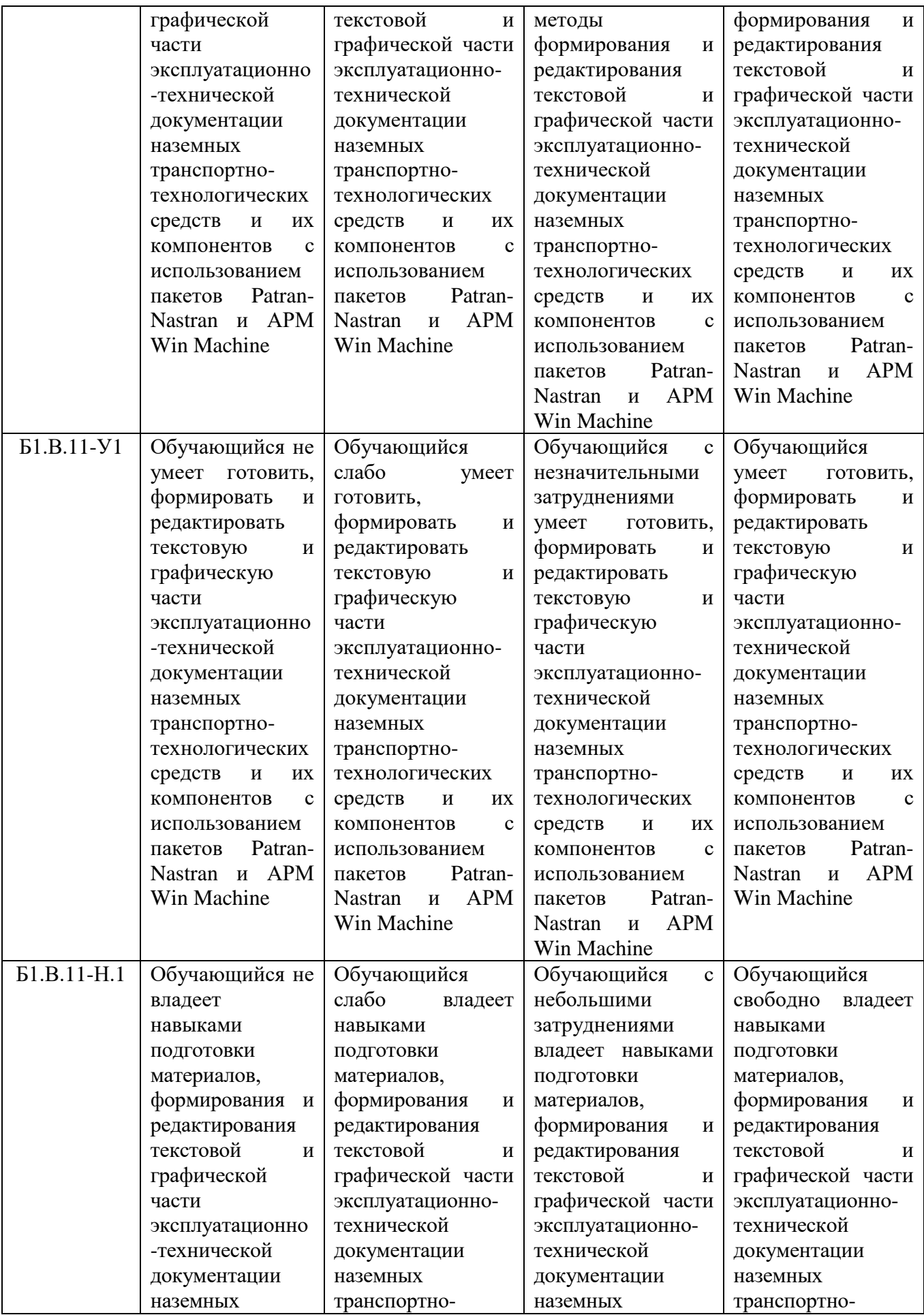

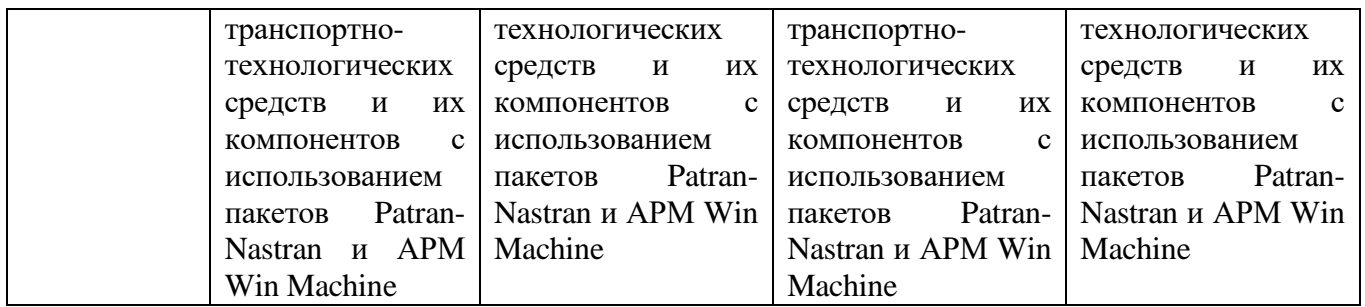

#### **3. Типовые контрольные задания и (или) иные материалы, необходимые для оценки знаний, умений и навыков и (или) опыта деятельности, характеризующих этапы формирования компетенций в процессе освоения ОПОП**

Типовые контрольные задания и материалы, необходимые для оценки знаний, умений и навыков, характеризующих продвинутый этап формирования компетенций в процессе освоения ОПОП, содержатся в учебно-методических разработках, приведенных ниже.

1. [Жилкин В. А. Численное решение задач механики сплошной среды в программном](javascript:DoNothing())  [комплексе MSC.Patran-Nastran \[Электронный ресурс\]: учеб. пособие / В. А. Жилкин; ЧГАА -](javascript:DoNothing()) Челябинск: ЧГАА, 2012 - 104 с. - [Доступ из локальной сети:](javascript:DoNothing()) 

[http://nb.sursau.ru:8080/localdocs/sopromat/51.pdf.](javascript:DoNothing()) - [Доступ из сети Интернет:](javascript:DoNothing()) 

[http://nb.sursau.ru:8080/webdocs/sopromat/51.pdf](javascript:DoNothing())

2. Жилкин, В.А. ЧИСЛЕННЫЙ РАСЧЕТ ТОНКОСТЕННЫХ СТЕРЖНЕЙ ОТКРЫТОГО ПРОФИЛЯ В MSC PATRAN-NASTRAN / В.А. Жилкин // АПК России / Вестник ЧГАА. — 2013. — № 65. — С. 84-95. — ISSN 2227-7005. — Текст : электронный // Лань : электроннобиблиотечная система. — URL: [https://e.lanbook.com/journal/issue/292297](https://e.lanbook.com/journal/issue/292297%203) 

[3.](https://e.lanbook.com/journal/issue/292297%203) Жилкин, МОДЕЛИРОВАНИЕ, РАСЧЕТ НА ПРОЧНОСТЬ И ЖЕСТКОСТЬ ПРУЖИН В MSC.PATRAN / Жилкин // АПК России / Вестник ЧГАА. — 2012. — № 62. — С. 39-43. — ISSN 2227-7005. — Текст : электронный // Лань : электронно-библиотечная система. — URL: <https://e.lanbook.com/journal/issue/288314> .

4. Проектирование и исследование механизмов сельскохозяйственных машин с применением ЭВМ [Электронный ресурс] : учебное пособие [для студентов второго и третьего курсов направлений 23.03.02 "Наземные транспортно-технологические комплексы" и 23.05.01 "Наземные транспортно-технологические средства"] / сост. В. И. Шатруков ; Южно-Уральский ГАУ, Институт агроинженерии .— Челябинск: Южно-Уральский ГАУ, 2018 .— 39 с. : ил. — Библиогр.: с. 38 (5 назв.) .— 0,9 МВ http://nb.sursau.ru:8080/webdocs/sopromat/94.pdf

5. Кинематический анализ механизма графоаналитическим методом [Электронный ресурс] : методические указания к практическим занятиям и задания для самостоятельной работы [для студентов второго и третьего курсов направления 23.05.01 «Наземные транспортнотехнологические средства» и 35.03.06 «Агроинженерия»] / сост. В. И. Шатруков ; Южно-Уральский ГАУ, Институт агроинженерии .— Челябинск: Южно-Уральский ГАУ, 2020 .— 9 с. : ил. — Библиогр.: с. 9 (5 назв.) .— 1 МВ http://nb.sursau.ru:8080/webdocs/sopromat/102.pdf

#### **4. Методические материалы, определяющие процедуры оценивания знаний, умений, навыков и (или) опыта деятельности, характеризующих сформированность компетенций**

В данном разделе методические материалы, определяющие процедуры оценивания знаний, умений, навыков, характеризующих продвинутый этап формирования компетенций по дисциплине «Проектирование в пакетах Patran-Nastran и АРМ Win Machine», приведены применительно к каждому из используемых видов текущего контроля успеваемости и промежуточной аттестации обучающихся.

#### **4.1. Оценочные средства для проведения текущего контроля успеваемости**

#### 4.1.1. Оценивание отчета по лабораторной работе

Отчет по лабораторной работе используется для оценки качества освоения обучающимся основной профессиональной образовательной программы по отдельным темам дисциплины. Содержание и форма отчета по лабораторным работам приводится в методических указаниях к лабораторным работам (п. 3 ФОС). Содержание отчета и критерии оценки отчета (табл.) доводятся до сведения обучающихся в начале занятий.

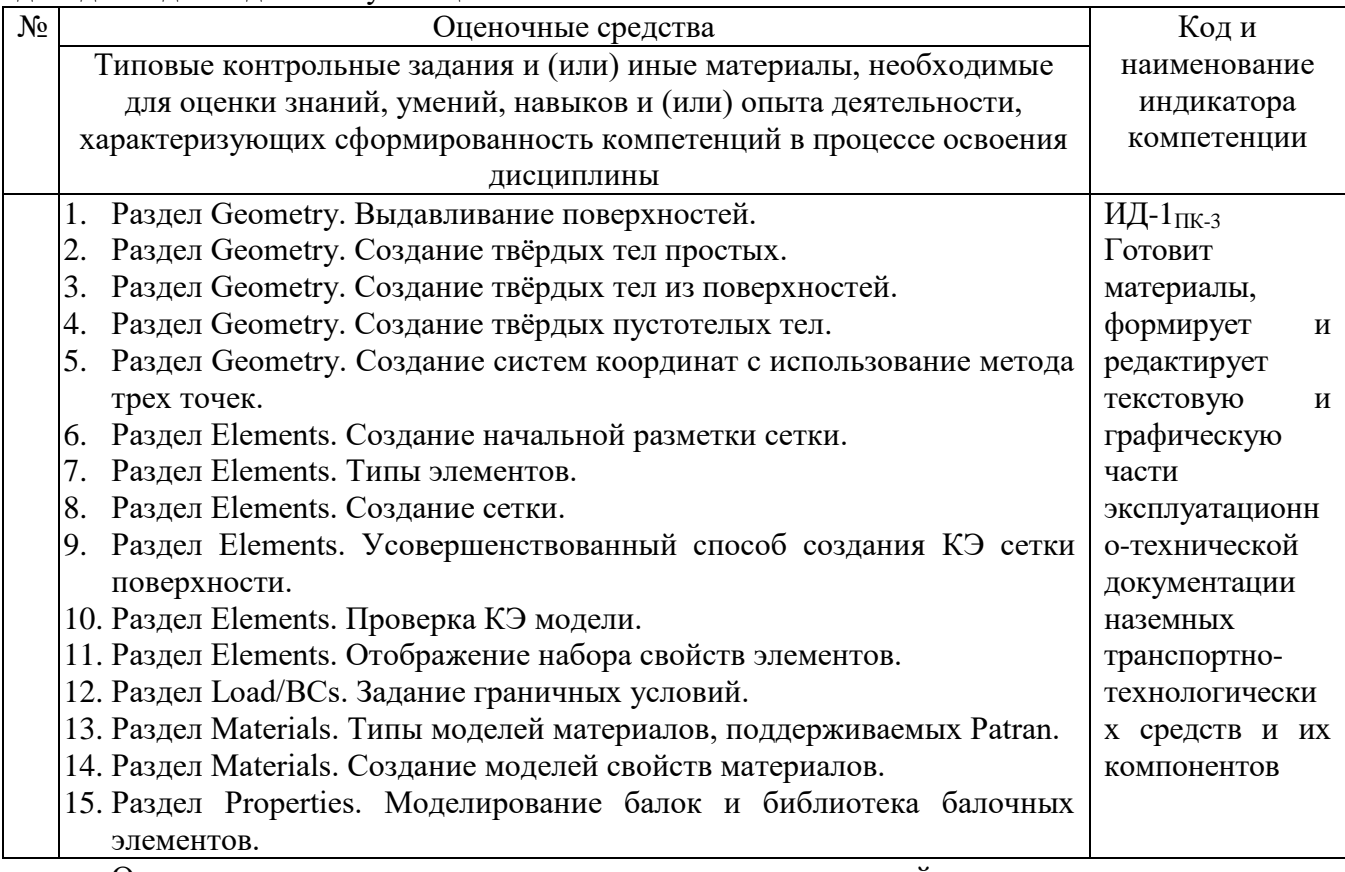

Отчет оценивается по усмотрению преподавателя оценкой «зачтено» или «не зачтено». Зачтено ставится обучающимся, уровень ЗУН которых соответствует критериям, установленным для положительных оценок («отлично», «хорошо», «удовлетворительно»). Оценка объявляется обучающемуся непосредственно после защиты лабораторной работы.

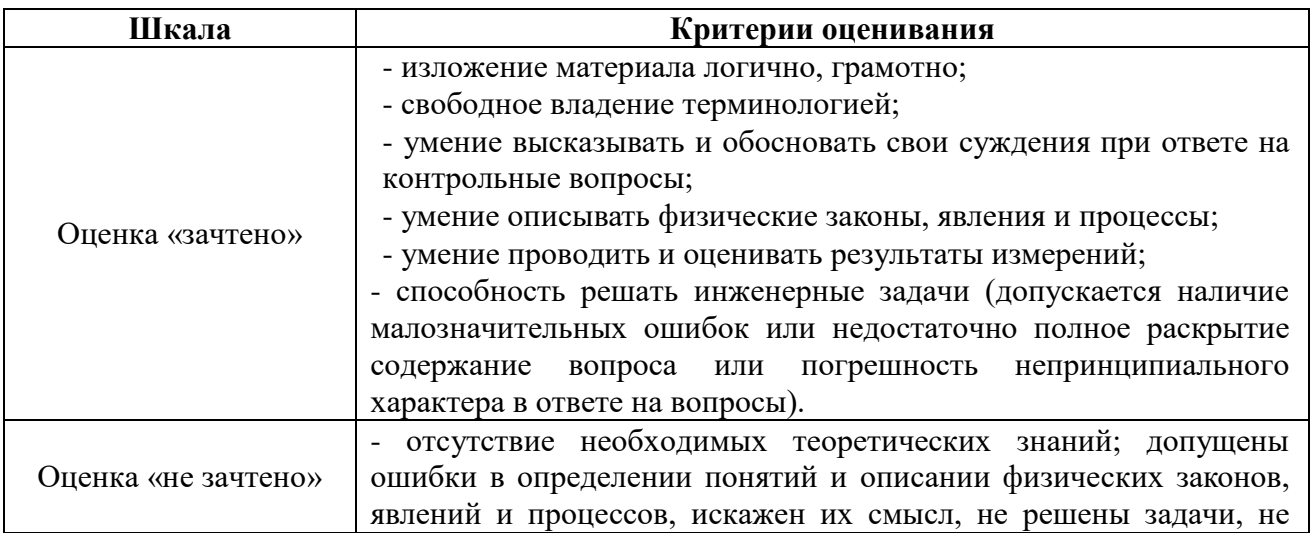

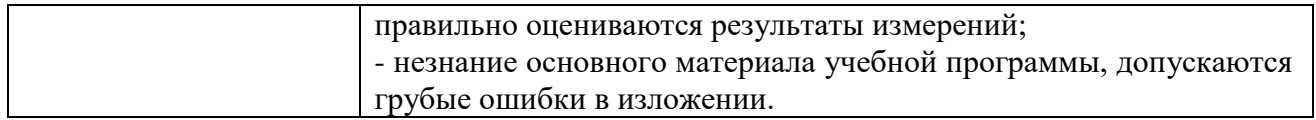

#### 4.1.2. Домашнее задание

Домашнее задание используется для оценки качества освоения обучающимся образовательной программы по отдельным темам дисциплины.

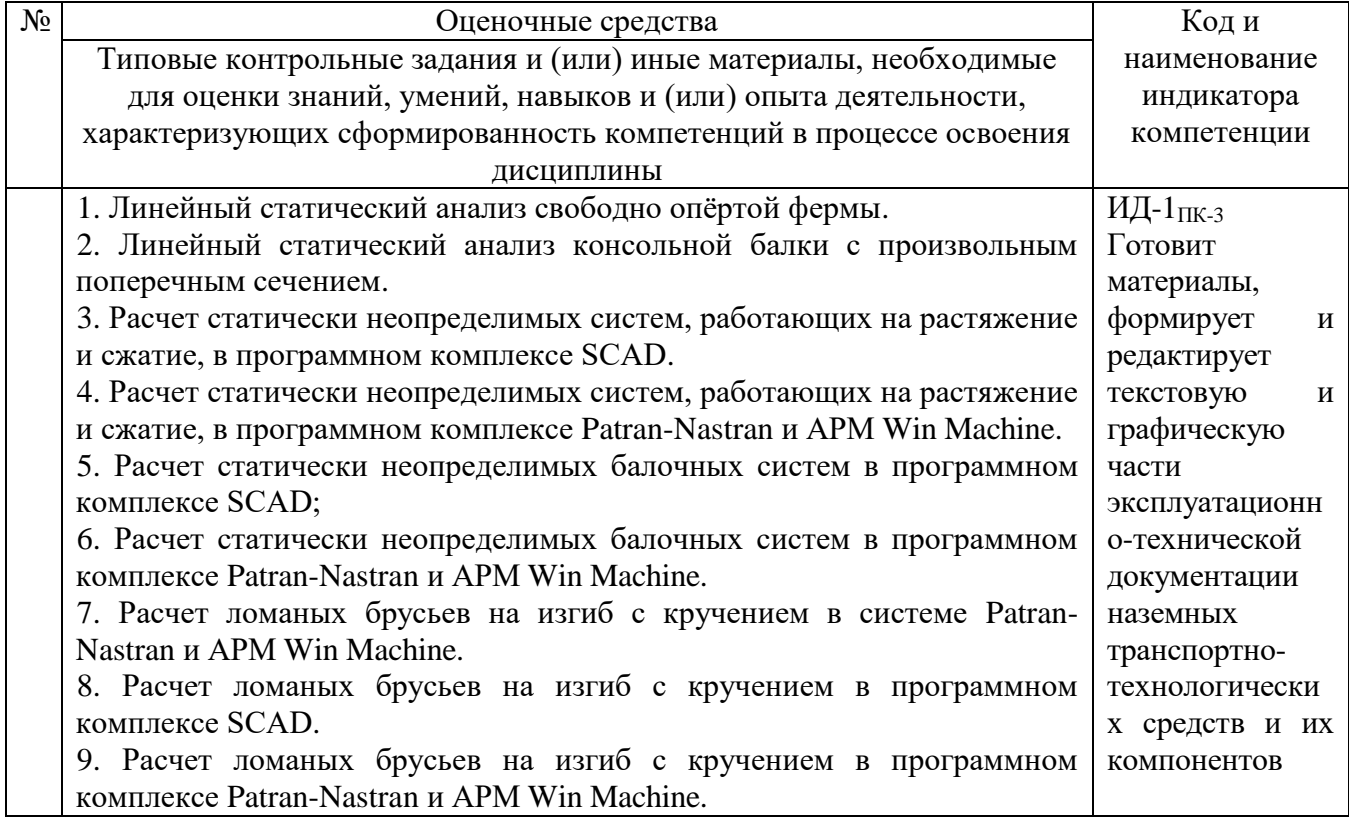

Домашнее задание оценивается оценкой «зачтено», «не зачтено». Оценка объявляется обучающемуся непосредственно после сдачи каждой задачи домашнего задания.

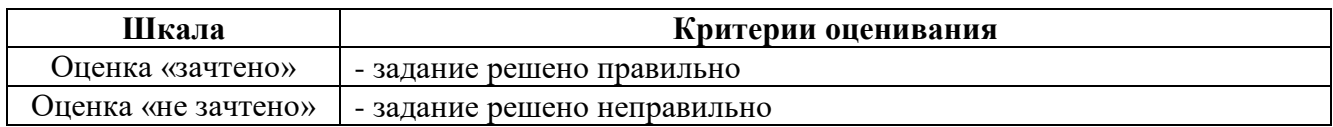

#### 4.1.3. Тестирование

Тестирование используется для оценки качества освоения обучающимся основной профессиональной образовательной программы по отдельным темам или разделам дисциплины. Тест представляет собой комплекс стандартизированных заданий, позволяющий упростить процедуру измерения знаний и умений обучающихся. Обучающимся выдаются тестовые задания с формулировкой вопросов и предложением выбрать один правильный ответ из нескольких вариантов ответов.

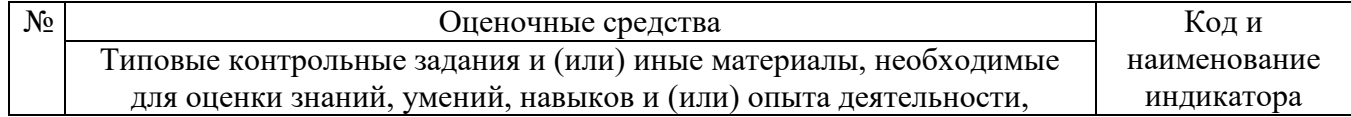

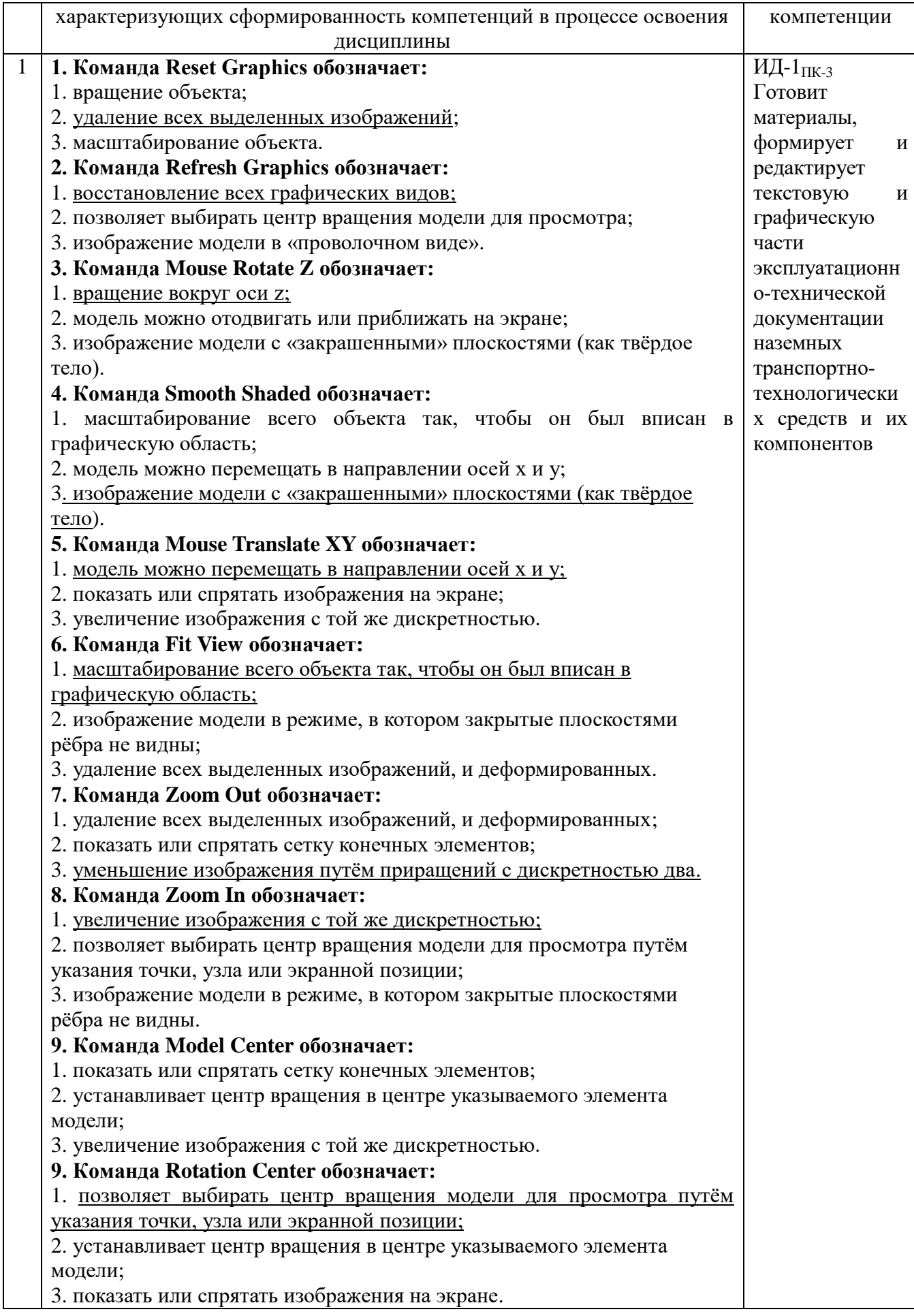

#### 4.1.4 Компьютерные симуляции

Компьютерные симуляции (компьютерное моделирование в широком смысле) – это моделирование (создание, проектирование) учебных задач, ситуаций и их решение при помощи компьютера.

Компьютерные симуляции имитируют реальные условия, ситуации. Применение их в профессиональном образовании позволяет обучающимся осваивать теоретические знания, необходимые практические умения в безопасных условиях, с меньшими затратами (временными, экономическими и др.), при недоступности необходимого оборудования, специфики исследуемого явления (масштаб, длительность протекания процесса и др.), снижает риск при ошибочных действиях, позволяет прорабатывать ситуацию несколько раз, учитывая предыдущий опыт, а также позволяет задавать разнообразные условия деятельности с разным уровнем сложности.

Посредством применения компьютерной симуляции преподаватель может реализовать проблемное обучение, создавая обучающимся условия для самостоятельного освоения теоретических знаний. Также компьютерная симуляция позволяет преподавателю оценить уровень освоения обучающимися теоретического материала, умения применять его на практике.

Студенты, самостоятельно работая с компьютерной симуляцией, осваивая тему, которой она посвящена, смогут углубить свои знания по дисциплине, лучше разобраться в теме; научатся применять знания в практической (профессиональной) деятельности, анализировать производственные (практические, профессиональные) ситуации, вырабатывать (принимать) наиболее эффективные решения для достижения необходимого результата.

Для организации занятия с применением компьютерных симуляций можно использовать следующие средства:

1) виртуальные лаборатории – программно-аппаратный комплекс (электронная среда), позволяющая проводить опыты без непосредственного контакта с реальной установкой, лабораторией, оборудованием или при полном их отсутствии (например, проведение лабораторных работ, физических, химических опытов и т.п.);

2) виртуальные (компьютерные) тренажеры – электронная среда для выполнения профессиональных задач, отработки практических умений;

3) компьютерные модели изучаемого объекта – замещение объекта исследования, конкретных предметов, явлений с целью изучения их свойств, получения необходимой информации об объекте.

Проводить занятие с применением этой технологии лучше на практических и лабораторных занятиях, при небольшом количестве одновременно работающих студентов – около 15 человек или в группах до 5 человек. Это позволит преподавателю оперативно и качественно оказывать необходимую помощь обучающимся, консультировать каждого студента или группу по возникающим проблемам, вопросам. Также компьютерные симуляции применимы в дистанционном обучении, где связь с преподавателем, его консультации по возникающим вопросам реализуется на расстоянии. В таком случае ограничение по количеству участвующих обучающихся отсутствует.

Время, необходимое для применения данной технологии, может быть разным, в зависимости от поставленной цели, учебных ситуаций.

Можно выделить следующие основные этапы реализации технологии компьютерной симуляции.

#### ПОДГОТОВИТЕЛЬНЫЙ И МОТИВАЦИОННО-ОРИЕНТИРОВОЧНЫЙ ЭТАПЫ

Данный этап представляет собой в большей степени внеаудиторную самостоятельную работу как преподавателя, так и обучающихся. Включает в себя следующие шаги:

1. Определение места проведения занятия в учебном процессе. В зависимости от поставленной цели применять технологию компьютерных симуляций возможно на различных этапах обучения:

- *на начальном этапе изучения темы/раздела* для самостоятельного освоения темы, развития практических (профессиональных) умений;

- *в середине изучения темы/раздела*для промежуточного контроля знаний, определения степени освоения, понимания материала обучающимися, выявления аспектов, требующих дополнительного разбора, проработки;

- *при завершении изучения темы/раздела* для формирования умения применять знания на практике, освоения практических умений; преподаватель может выявить степень освоения обучающимися материала, осуществить контроль и оценку знаний, проанализировать глубину понимания ими темы.

2. Определение темы, ситуации компьютерной симуляции, цели применения.

3. Продумывание итогов и результатов, по достижению которых будет определяться качество выполнения задания – критерий для оценки результатов работы обучающегося (группы).

4. Подготовка преподавателем необходимого технического и программного обеспечения.

5. Сообщение темы и формата занятия обучающимся.

6. Мотивация обучающихся к активной деятельности на занятии.

7. Деление обучающихся на группы (при необходимости).

8. Проведение преподавателем инструктажа по работе с компьютерной симуляцией, ознакомление обучающихся с особенностями, техническими возможностями и ограничениями компьютерной симуляции, ее спецификой, а также инструктаж по технике безопасности при работе с техникой.

9. Подготовка обучающихся к предстоящему занятию, повторение пройденного лекционного материала, ознакомление с дополнительными источниками по теме (при необходимости).

ОСНОВНОЙ ЭТАП

Представляет собой непосредственную работу обучающихся с компьютерной симуляцией, их включенность, активную деятельность по решению поставленной задачи, ситуации, достижение необходимых результатов.

В результате работы с компьютерной симуляцией обучающиеся приобретают новое знание, умение, а также способ решения определенной практической (профессиональной) задачи (ситуации, проблемы). Полученные при работе с компьютерной симуляцией результаты (разработка продукта, исследование свойств модели, процесса, явления и пр.) оформляются в электронном формате в виде итогового продукта.

Со стороны преподавателя (при необходимости) проводится дополнительное консультирование, оказание помощи обучающимся.

РЕФЛЕКСИВНО-ОЦЕНОЧНЫЙ ЭТАП

Данный этап заключается в подведении итогов занятия и состоит из следующих шагов:

1. Упорядочение, систематизация и анализ проделанной работы.

2. Сопоставление целей компьютерной симуляции с полученными результатами.

3. Формулировка выводов об эффективности проделанной работы, осуществление контроля знаний, умений обучающихся по теме компьютерной симуляции.

4. Самооценка обучающихся по работе с компьютерной симуляцией, выявление приобретенных профессиональных знаний и умений, личностных качеств.

5. Самооценка преподавателя о проведенном занятии с компьютерной симуляцией, достижении поставленных целей обучения.

Шкала и критерии оценивания результата компьютерной симуляции, выполненной обучающимся, представлены в таблице

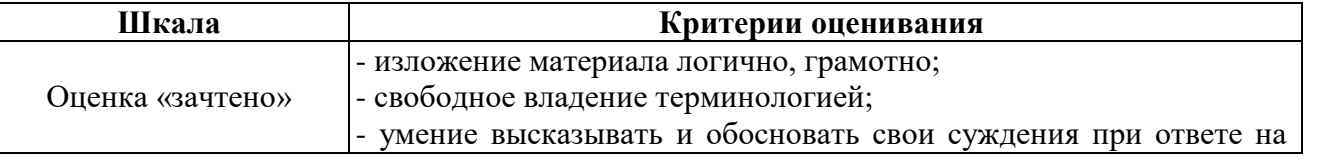

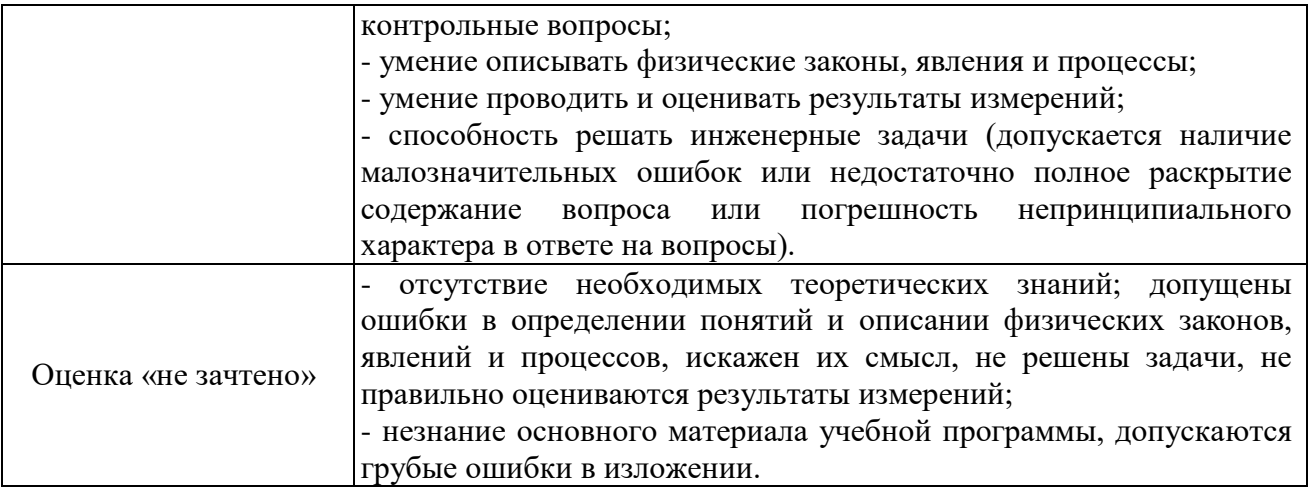

#### **Примерная тематика компьютерных симуляций:**

- 1. Моделирование и расчет напряженно-деформированного состояния корпуса отвального плуга
- 2. Моделирование и расчет напряженно-деформированного состояния мотовила зерноуборочной жатки
- 3. Моделирование и расчет напряженно-деформированного состояния зубовой бороны.

#### **4.2. Процедуры и оценочные средства для проведения промежуточной аттестации**

#### 4.2.1. Зачет

Зачет является формой оценки качества освоения обучающимся основной профессиональной образовательной программы по разделам дисциплины. По результатам зачета обучающемуся выставляется оценка «зачтено» или «не зачтено».

Зачет проводится по окончании чтения лекций и выполнения лабораторных (практических) занятий. Зачет принимается преподавателями, проводившими лабораторные (практические) занятия, или читающими лекции по данной дисциплине. В случае отсутствия ведущего преподавателя зачет принимается преподавателем, назначенным распоряжением заведующего кафедрой. С разрешения заведующего кафедрой на зачете может присутствовать преподаватель кафедры, привлеченный для помощи в приеме зачета.

Присутствие на зачете преподавателей с других кафедр без соответствующего распоряжения ректора, проректора по учебной и воспитательной работе, заместителя директора института по учебной работе не допускается.

Форма(ы) проведения зачета *(устный опрос по билетам, письменная работа, тестирование и др.*) определяются кафедрой и доводятся до сведения обучающихся в начале семестра.

Для проведения зачета ведущий преподаватель накануне получает в секретариате директората зачетно-экзаменационную ведомость, которая возвращается в секретариат после окончания мероприятия в день проведения зачета или утром следующего дня.

Во время зачета обучающиеся могут пользоваться с разрешения ведущего преподавателя справочной и нормативной литературой, другими пособиями и техническими средствами.

Время подготовки ответа в устной форме при сдаче зачета должно составлять не менее 20 минут (по желанию обучающегося ответ может быть досрочным). Время ответа - не более 10 минут.

Преподавателю предоставляется право задавать обучающимся дополнительные вопросы в рамках программы дисциплины.

Качественная оценка «зачтено», внесенная в зачетно-экзаменационную ведомость, является результатом успешного усвоения учебного материала.

Результат зачета выставляется в зачетно-экзаменационную ведомость в день проведения зачета в присутствии самого обучающегося. Преподаватели несут персональную ответственность за своевременность и точность внесения записей о результатах промежуточной аттестации в зачетно-экзаменационную ведомость.

Если обучающийся явился на зачет и отказался от прохождения аттестации в связи с неподготовленностью, то в зачетно-экзаменационную ведомость ему выставляется оценка «не зачтено».

Неявка на зачет отмечается в зачетно-экзаменационной ведомости словами «не явился».

Нарушение дисциплины, списывание, использование обучающимися неразрешенных печатных и рукописных материалов, мобильных телефонов, коммуникаторов, планшетных компьютеров, ноутбуков и других видов личной коммуникационной и компьютерной техники во время зачета запрещено. В случае нарушения этого требования преподаватель обязан удалить обучающегося из аудитории и проставить ему в ведомости оценку «не зачтено».

Обучающимся, не сдавшим зачет в установленные сроки по уважительной причине, индивидуальные сроки проведения зачета определяются заместителем директора института по учебной работе.

Обучающиеся, имеющие академическую задолженность, сдают зачет в сроки, определяемые Университетом. Информация о ликвидации задолженности отмечается в экзаменационном листе.

Допускается с разрешения заместителя директора института по учебной работе досрочная сдача зачета с записью результатов в экзаменационный лист.

Инвалиды и лица с ограниченными возможностями здоровья могут сдавать зачеты в сроки, установленные индивидуальным учебным планом. Инвалиды и лица с ограниченными возможностями здоровья, имеющие нарушения опорно-двигательного аппарата, допускаются на аттестационные испытания в сопровождении ассистентов-сопровождающих.

Процедура проведения промежуточной аттестации для особых случаев изложена в «Положении о текущем контроле успеваемости и промежуточной аттестации обучающихся по ОПОП бакалавриата, специалитета и магистратуры» ФГБОУ ВО Южно-Уральский ГАУ.

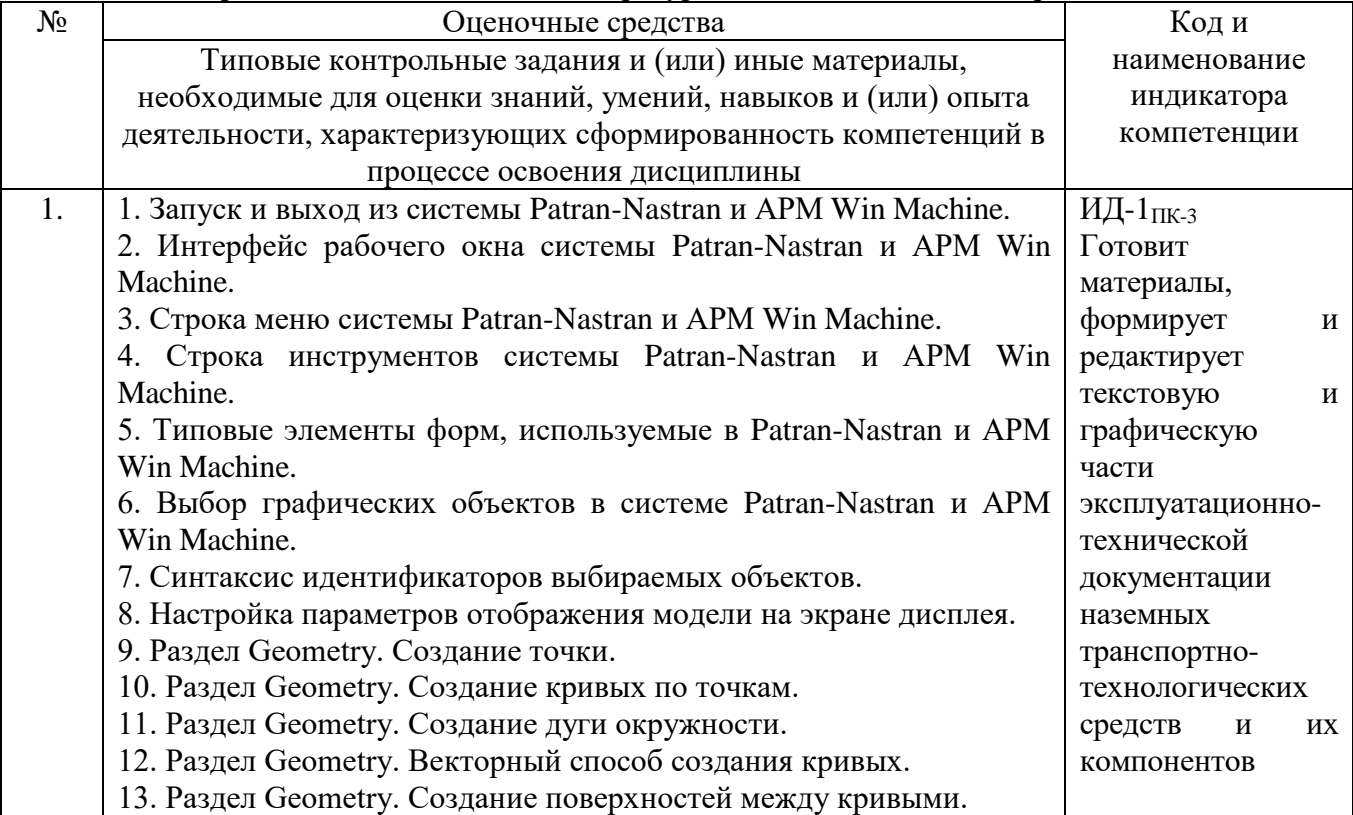

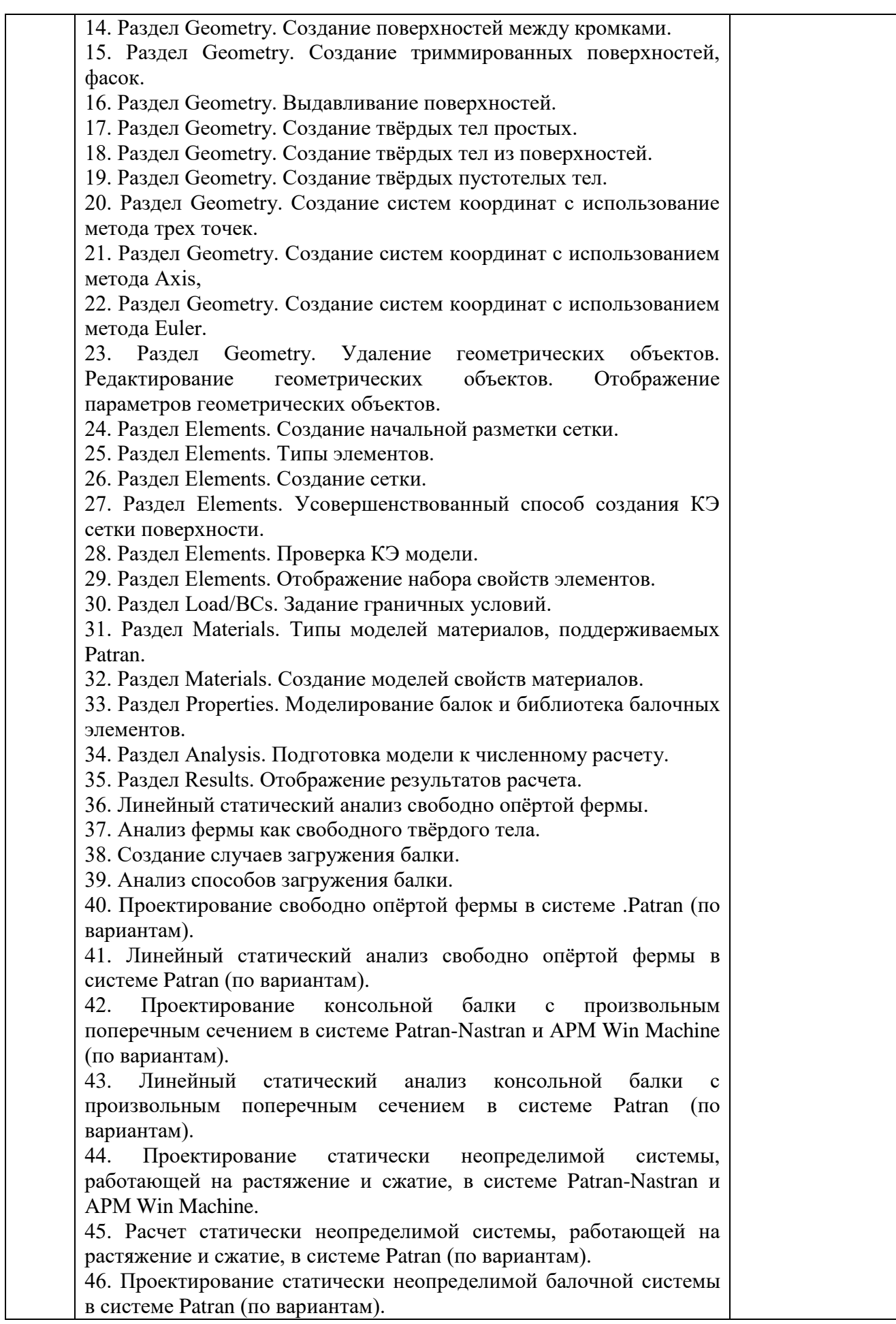

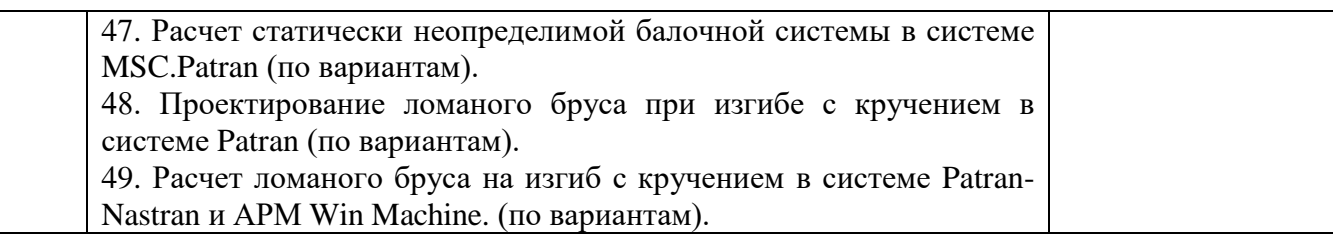

Шкала и критерии оценивания ответа обучающегося представлены в таблице.

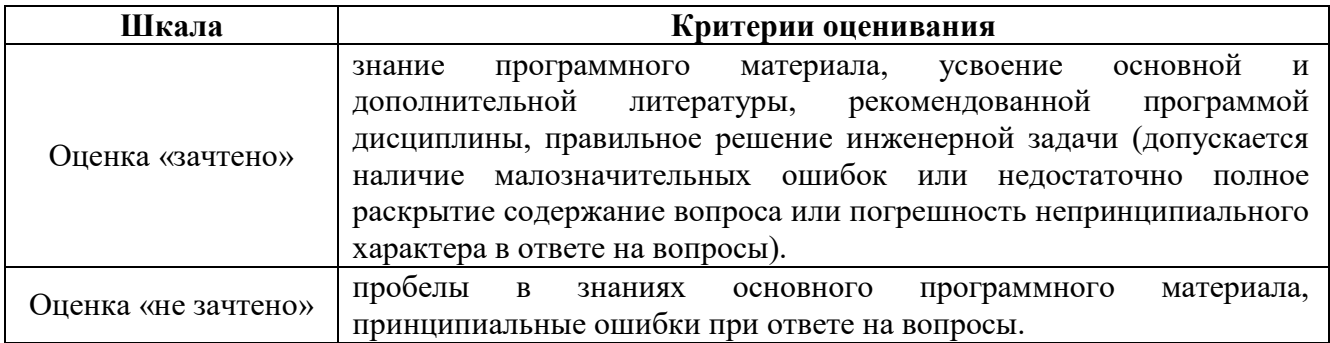

## **ЛИСТ РЕГИСТРАЦИИ ИЗМЕНЕНИЙ**

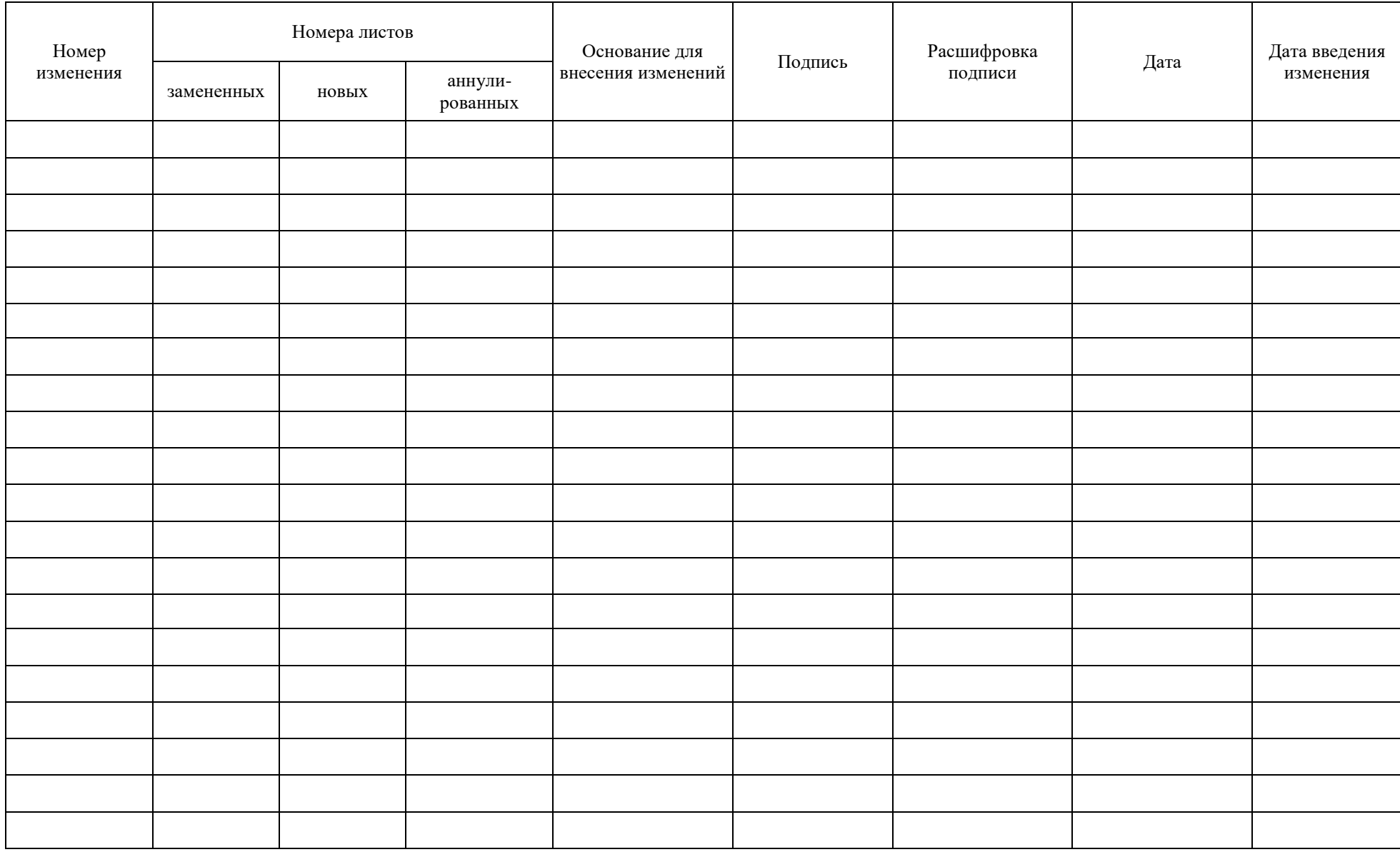